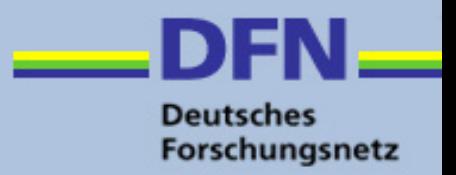

# **Connectivity Fault Managment**

## Layer-2 Performance Monitoring and Troubleshooting

### SIG-PMV Meeting, Zürich, 03.11.2016 Robert Stoy, stoy@dfn.de

### **Overview**

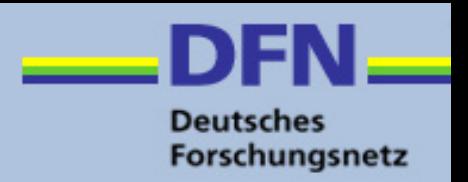

- Ø Context, Concept and Goals
- $\triangleright$  Standardisation
- Ø Protocol
- Ø Use Cases, CFM deployments
- $\triangleright$  First Test results, CFM output examples
- $\triangleright$  Todos

### **Connectivity Fault Management Context and Goals**

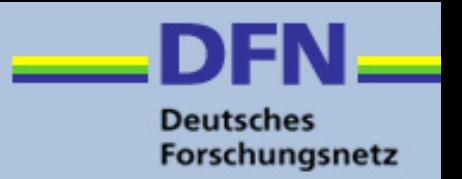

- $\triangleright$  Ethernet services in multiple operator/administrative domain environments introduce complexity to operators task: Effective isolation of link faults or performance degradation on L2 End-to-End services spanning multiple administrative domains.
- $\triangleright$  CFM has been standardised in IEEE 802.1ag, key points:
	- § Measurement point instances run directly in L2 devices
	- § Maintenance Domain Levels, -> Interdomain usability
	- § Continuous and on demand measurements
	- § Signalling of failure states between devices
	- § Configurable consequent actions can trigger immediate end-to-end service recovery
- $\triangleright$  Additionally support is provided by ITU-T Y.1731:
	- § Frame loss and delay measurements,
	- § Ethernet Alarm signalling: RDI and AIS

### **An Example Deployment Scenario**

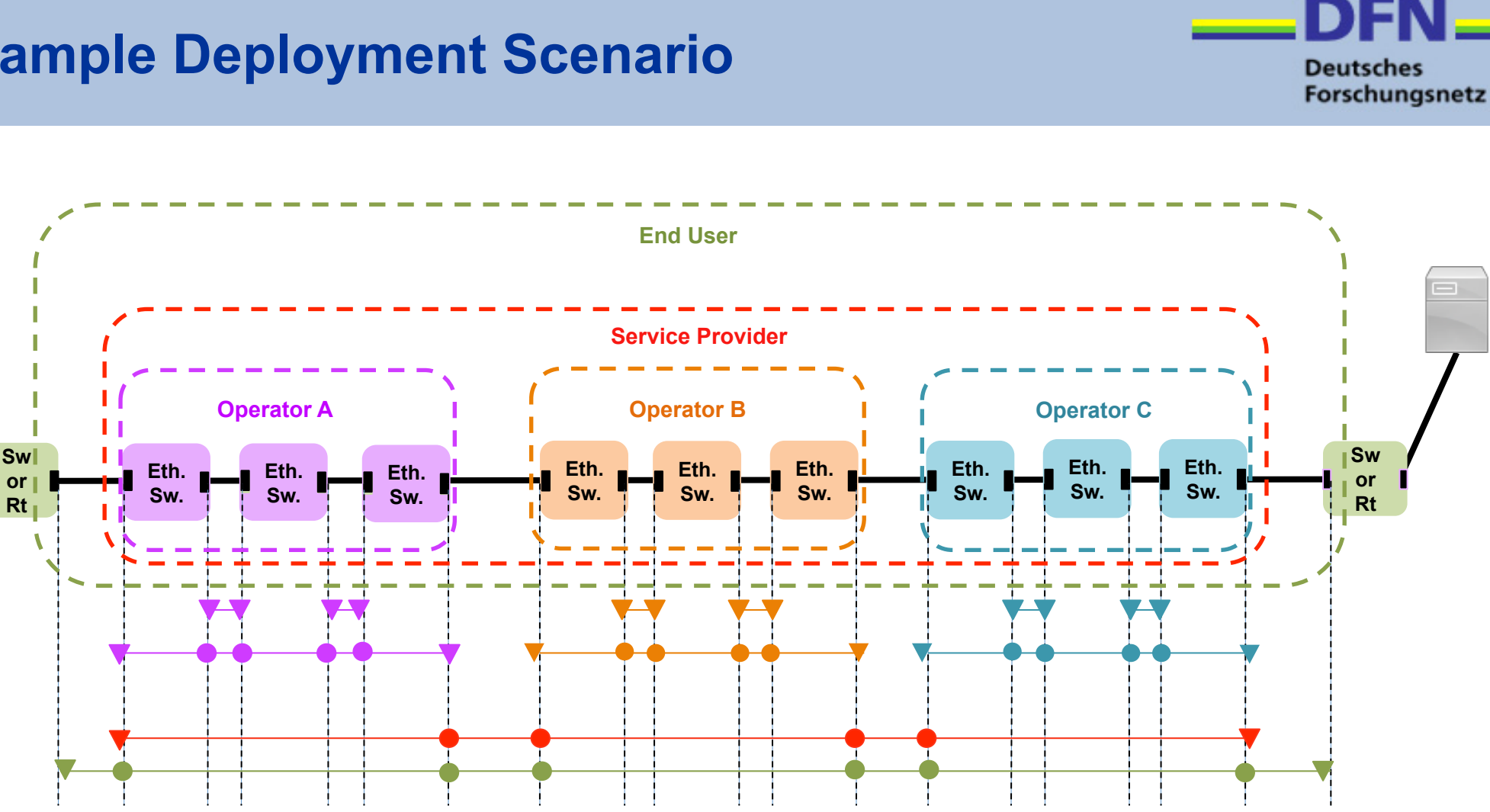

**MD**: Maintenance Domain **MA**: Maintenance Association

**MD Level 0** 

**MD Level 1** 

**MD Level 2** 

**MD Level 3 MD Level 4** 

**MD Level 6** 

**MD Level 7** 

**MD Level 5** 

**MEP** : Maintenance End Point (further distinguished: UP-MEP, DOWN-MEP) **MIP** : Maintenance Intermediate Point

MEP,MIP behaviour: MEPs generate CFM Message, MEPs and MIPs process CFM Message

- CFM Message with MD-Level > MIP/MIP Level : transparently pass
- CFM Message with MD-Level < MEP/MIP Level : discard
- CFM Message with MD-Level = MIP/MIP Level processes CFM Message (respond, transport or accepts)

### **CFM Protocol (I)**

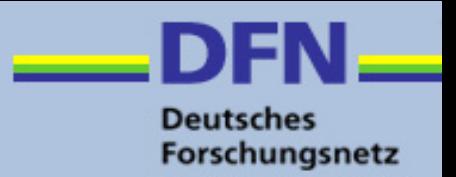

 $\triangleright$  Ethernet frame with an etherype of 0x8902 CFM Frame format

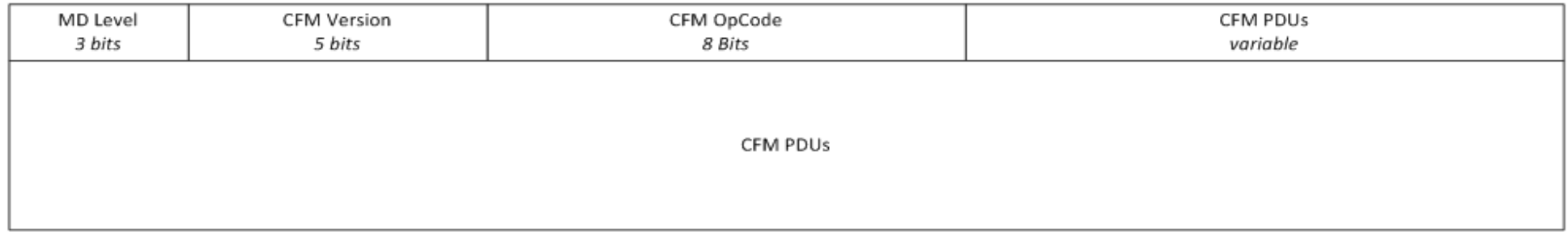

Figure 3. A CFM message frame format

- $\triangleright$  5 PDU Types are defined by OpCode Values.
	- Continuity Check Message (CCM)
	- Loopback Message (LBM):
	- **Loopback Reply Message (LBR)**
	- Linktrace Message (LTM)
	- Linktrace Reply Message (LTR)

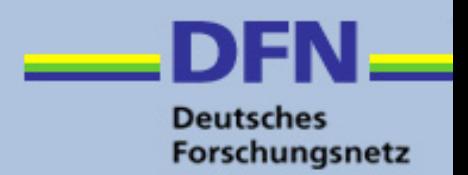

#### Ø **Continuity Check Protocol**

- Used for Fault Detection, Notification, and Recovery
- § Per-Maintenance Association **multicast "heart-beat"** messages are transmitted at a configurable periodic interval by MEPs (3.3ms, 10ms, 100ms, 1s, 10s, 1min, 10min) - Uni-directional (no response required)
- Carries status of port on which MEP is configured
- Catalogued by MIPs at the same MD-Level, terminated by remote MEPs in the same MA

### **CFM Protocol (III)**

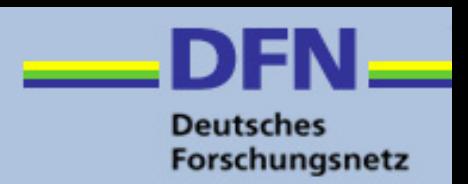

#### Ø **Loopback Protocol**

- § Used for Fault Verification **Ethernet Ping**
- § **Can be used for on-demand frame loss and rtt measurments**
- § MEP can transmit a unicast Loopback Message (LBM) to a MEP or MIP in the same MA
- § MEP can also transmit a *multicas*t LBM (defined by ITU-T Y.1731), where only MEPs in the same MA respond
- Receiving MP responds by transforming the LBM into a unicast Loopback Reply (LBR) sent back to the originating MEP

### Ø **Linktrace Protocol**

- § Used for Path Discovery and Fault Isolation **Ethernet Traceroute**
- MEP can transmit a multicast message (LTM) in order to discover the MPs and path to a MIP or MEP in the same MA
- Each MIP along the path and the terminating MP return a unicast LTR to originating MEP

### **Use case: Customer backbone access through leased ethernet service**

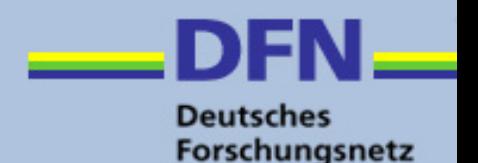

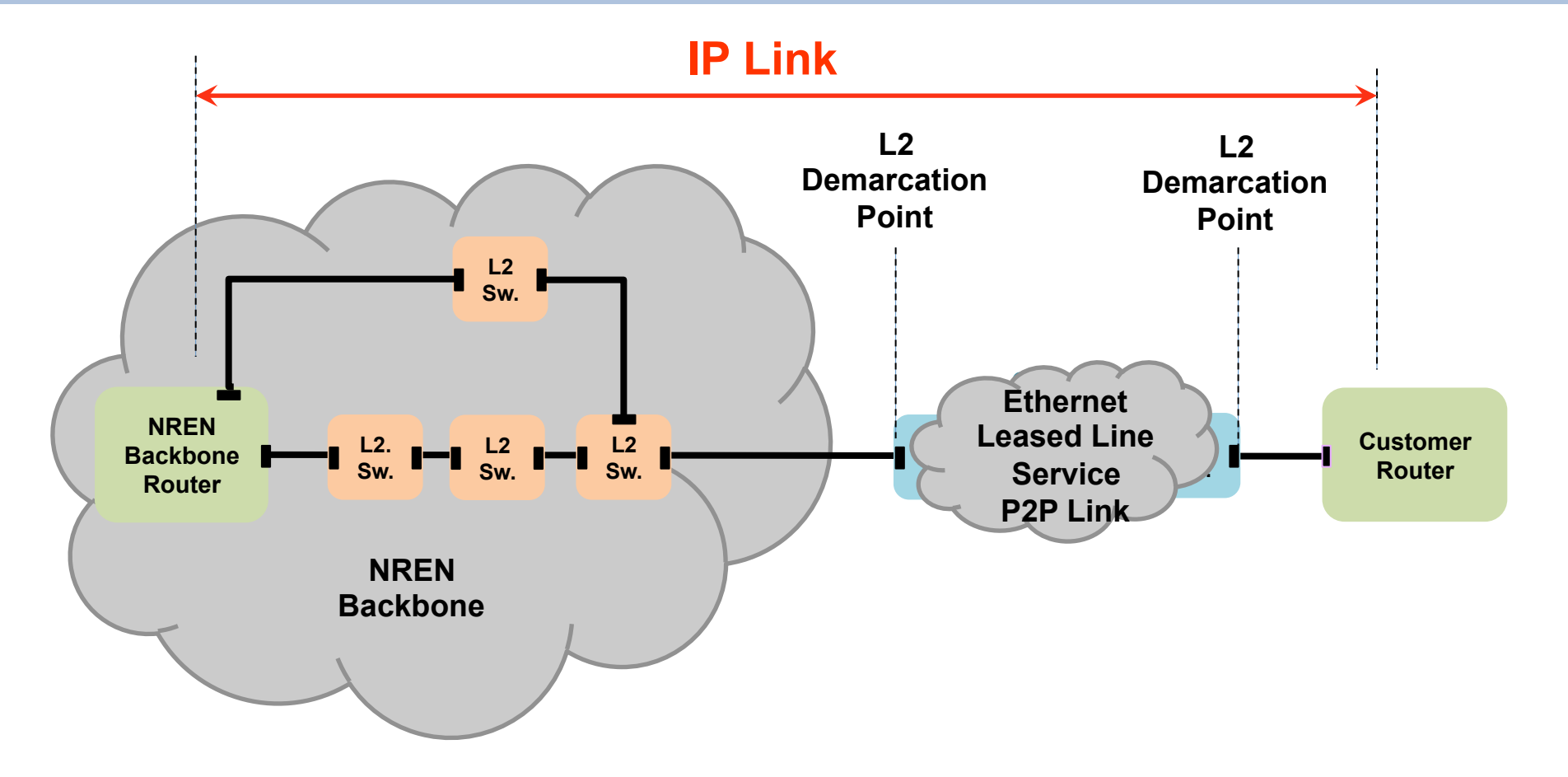

- $\triangleright$  Problems
	- Failure on Ethernet Leased Line Service is not always signalled to NRENs L2 device. Failure isolation on two domains not always effective
	- § Performance degradation on customer IP access link cannot effectively isolated to one of the domains

### **Use case: Customer backbone access through leased ethernet service (with CFM)**

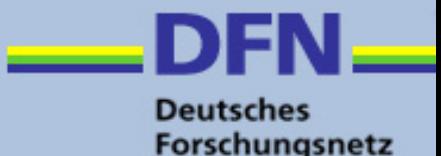

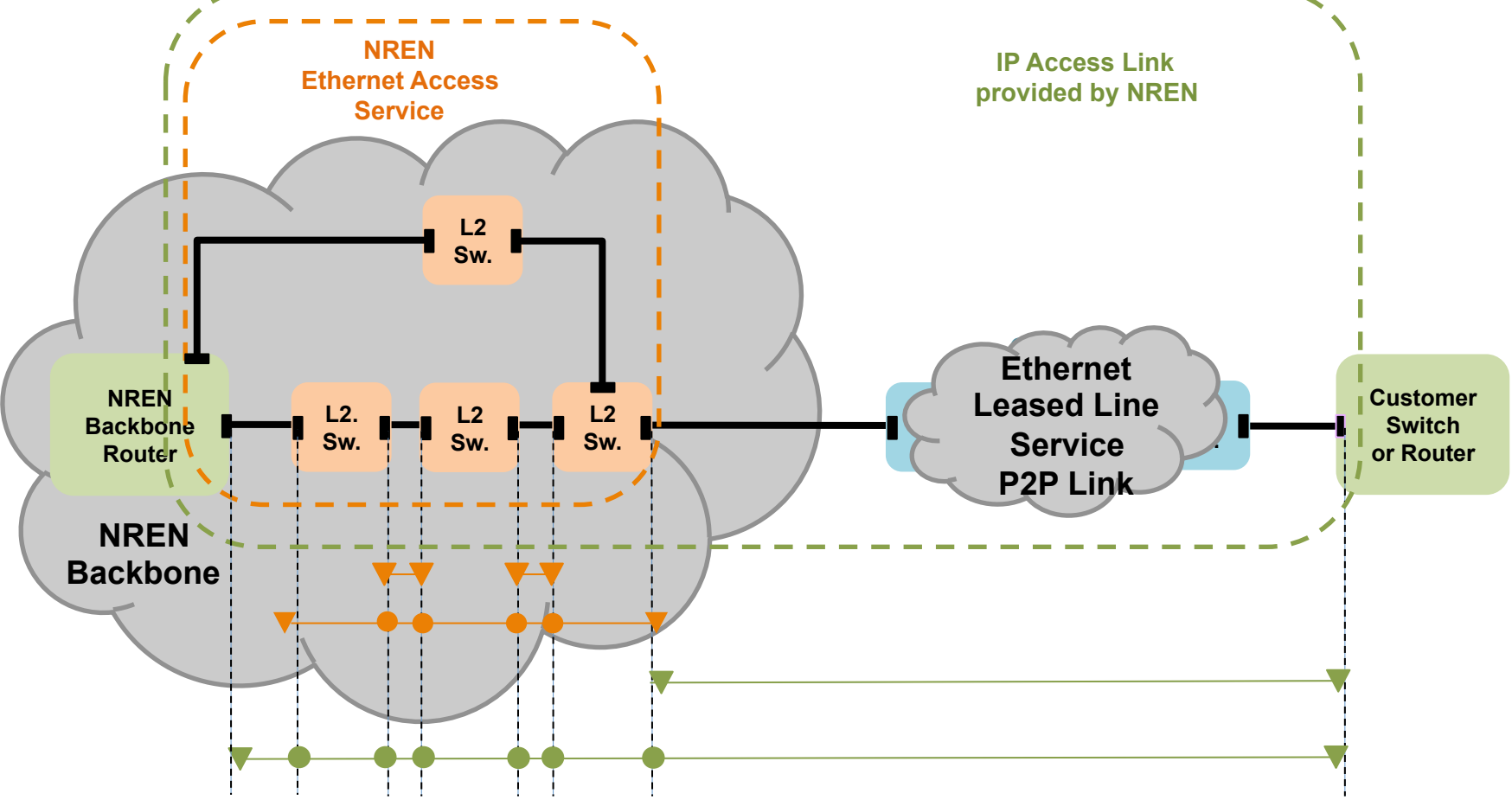

- $\triangleright$  Deployment of CFM
	- § Link interrupts on Ethernet Leasd Line can be detected and signalled into NRENs L2 Switch on ms time range. Consequent actions can be triggered (Link down)
	- Performance degradation can be detected directly on Ethernet Leased line service, frame OWD and frame loss ratio at 0.3%.
	- Fault on Customer IP access link can be isolated rapidly to a Ethernet domain.

### **Use case example: Interdomain L2 Ethernet service between NRENs**

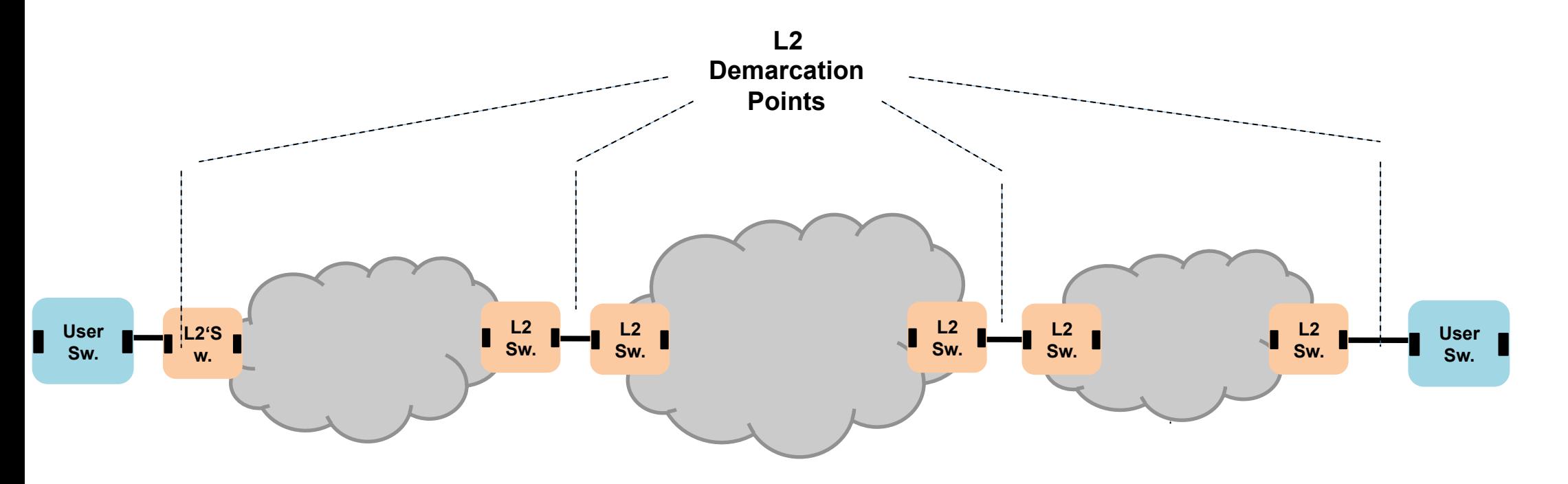

 $\triangleright$  Challenges

- Fast fault isolation if performance degradation on End-to-End link
- Fast signalling of segment interrupts to neighbour domains or user switch

**Deutsches** Forschungsnetz

### **Use case example: Interdomain L2 Ethernet service between NRENs (with CFM)**

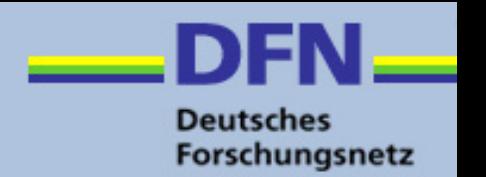

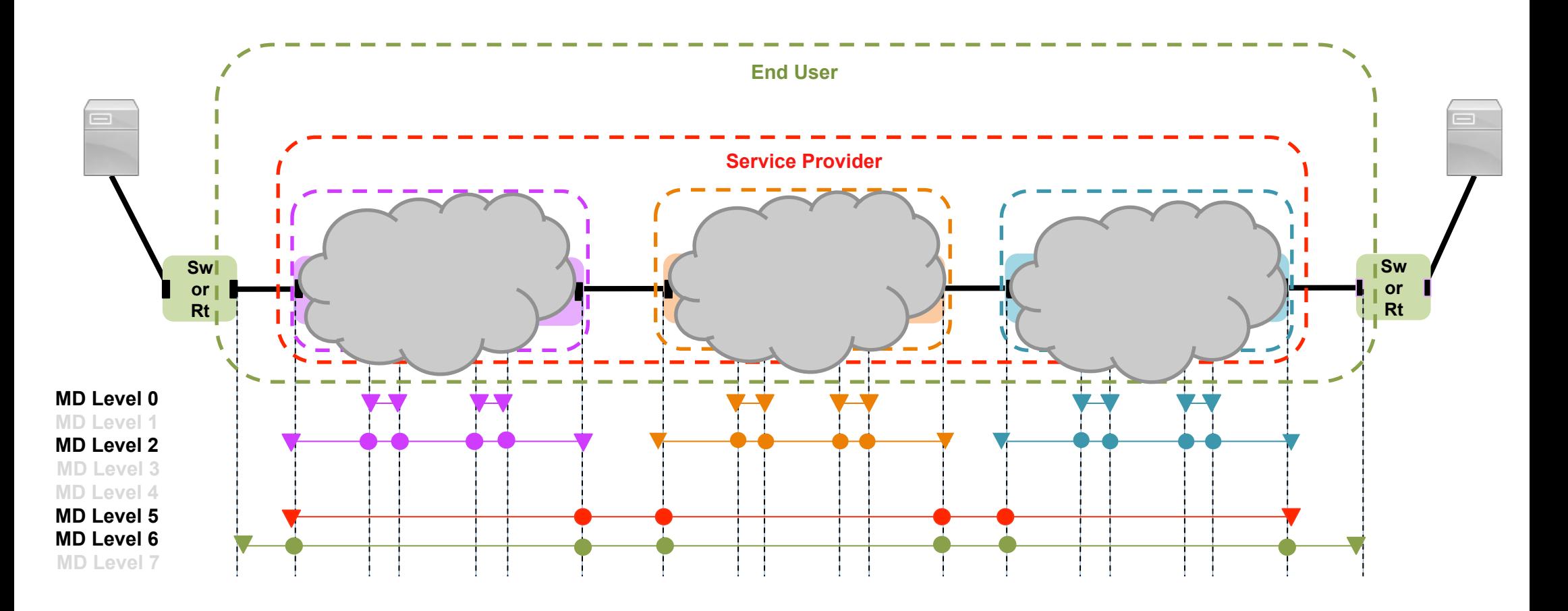

### **Result examples typical CFM configuration**

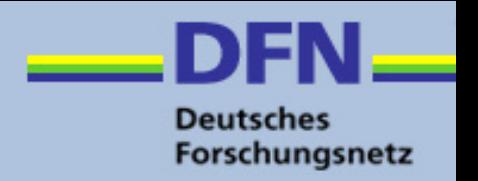

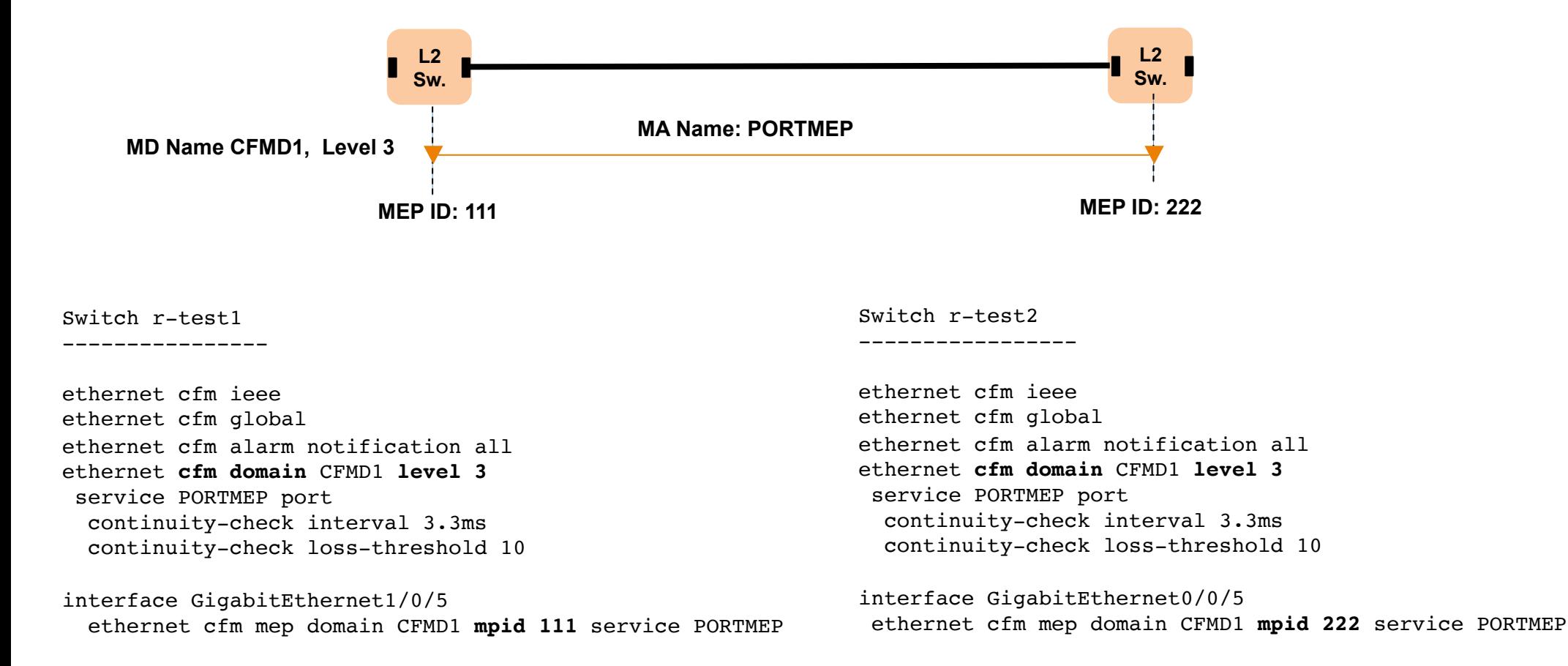

### **Result examples typical CFM state output**

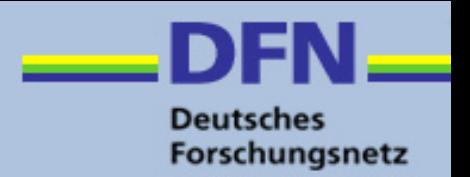

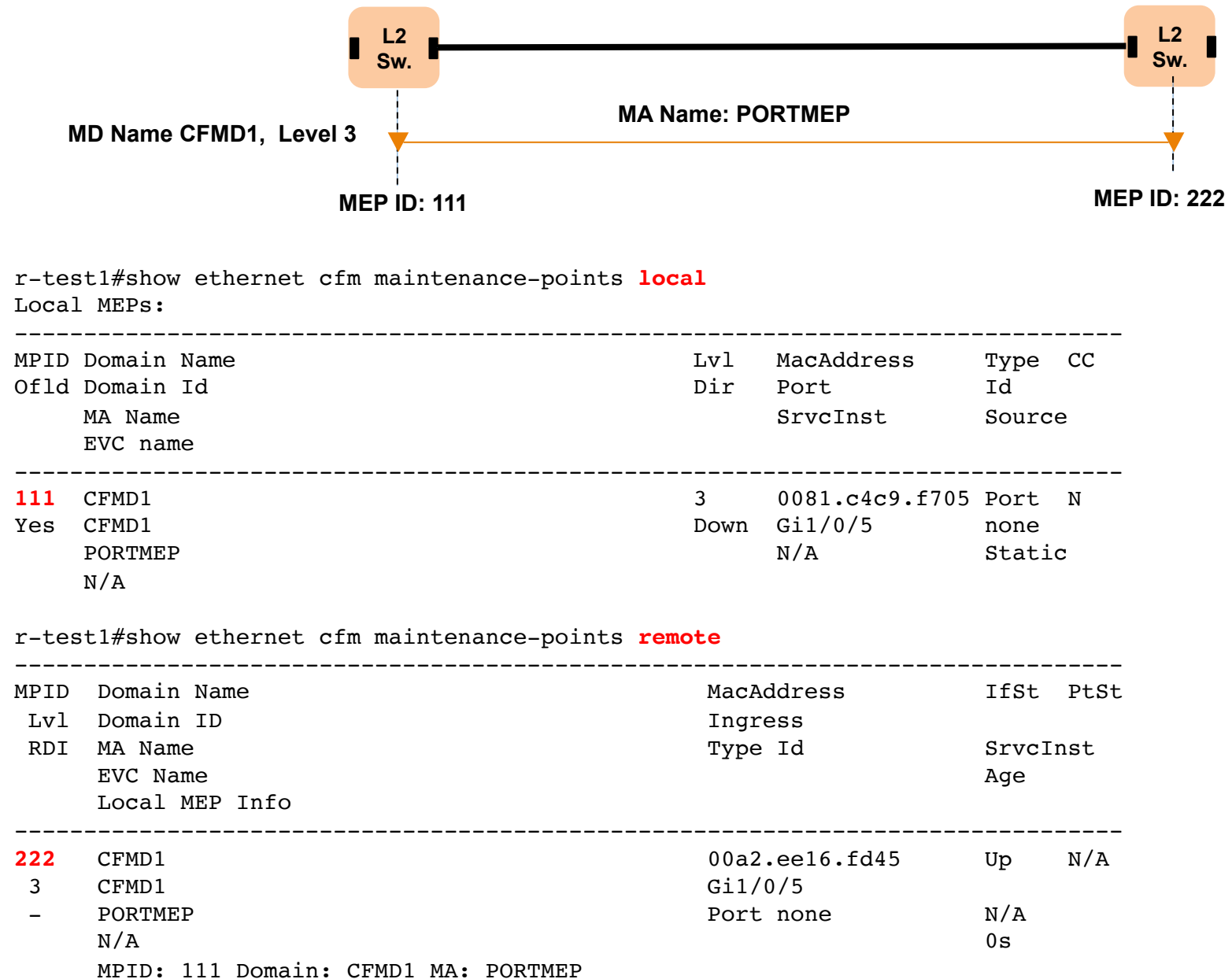

### **Result examples (MAC ping, MAC traceroute)**

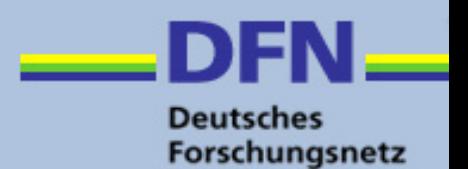

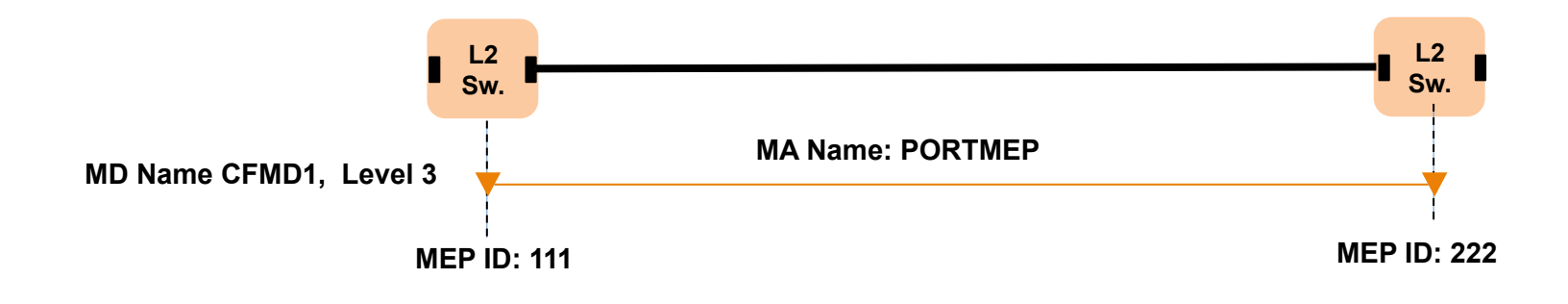

r-test1#**ping** ethernet mpid **222** domain CFMD1 service PORTMEP Type escape sequence to abort. Sending 5 Ethernet CFM loopback messages to 00a2.ee16.fd45, timeout is 5 seconds:!!!!! Success rate is 100 percent  $(5/5)$ , round-trip min/avg/max =  $1/1/1$  ms r-test2#**trace** ethernet mpid **222** domain CFMD1 service PORTMEP Type escape sequence to abort. TTL 64. Linktrace Timeout is 5 seconds Tracing the route to 00a2.ee16.fd45 on Domain CFMD1, Level 3, service PORTMEP, port Traceroute sent via Gi1/0/5 B = Intermediary Bridge ! = Target Destination \* = Per hop Timeout -------------------------------------------------------------------------------- MAC Ingress Ingr Action Relay Action Hops Host Forwarded Egress Egr Action Previous Hop -------------------------------------------------------------------------------- ! 1 00a2.ee16.fd45 Gi0/0/5 IngOk RlyHit:MEP Not Forwarded 0081.c4c9.f705

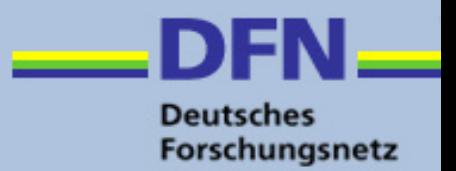

#### $\triangleright$  First results

- Modern access switches and routers do support a wide range of CFM features.
- Link states are signalled, consequent actions can be triggered
- Continuous measurements and on-demand measurements are working
- Alarms are working
- $\triangleright$  Todos
	- Check and test interfaces with Network Management Stations
		- SNMP MIBs
		- CLIs output
		- How to read measurement results from MEPs and MIPs into NMS
		- Check alarm features
		- How to start on demand measurements from NMS
		- Think on multi-domain deployment scenarios, L2 problem isolation requires improvements
		- § CFM support on end systems: toolset on Linux and other OS